## **Boletim Técnico**

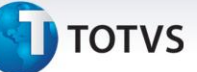

## **Criação de Ponto de Entrada na Aprovação de Documentos de Frete (GFEA0661)**

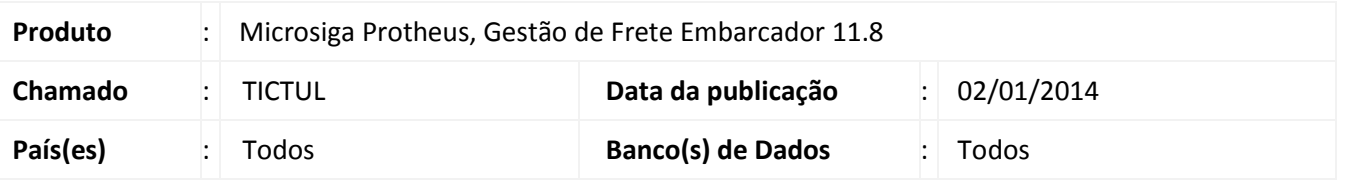

Criação do ponto de entrada GFEA0661, no programa de auditoria de documentos de frete (GFEA066), sendo executado após a aprovação ter sido realizada com sucesso.

Para viabilizar essa melhoria, é necessário aplicar o pacote de atualizações (*Patch*) deste chamado.

## **Procedimentos para Utilização**

A documentação detalhada dos pontos de entrada pode ser encontrada no endereço: <http://tdn.totvs.com/display/mp/Ponto+de+Entrada+--+112552>

## **Informações Técnicas**

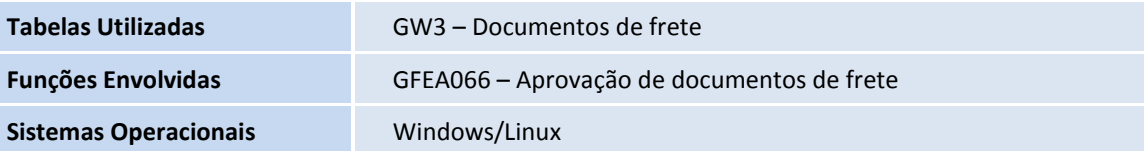